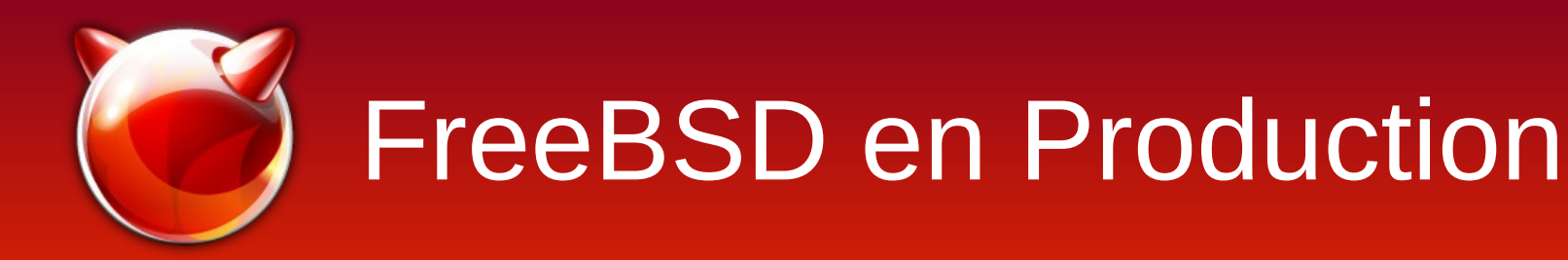

#### Baptiste Daroussin [bapt@FreeBSD.org](mailto:bapt@FreeBSD.org)

SysAdminFr #4 Paris, 01 mars 2013

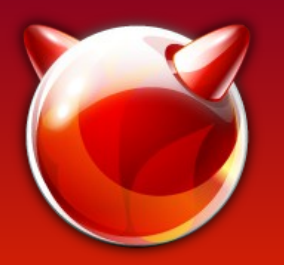

#### FreeBSD en Production

- Pré-requis
- Généralités et politique FreeBSD
- Les ports
- Pkgng
- Poudrière

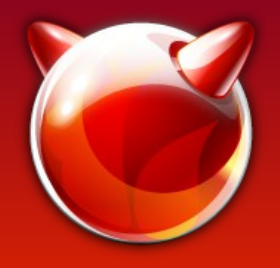

#### FreeBSD : pré-requis

#### Oubliez vos habitudes et fonctionnement Linux !

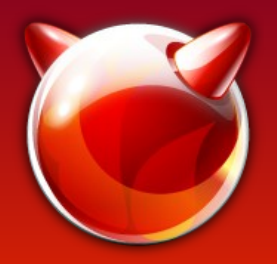

# FreeBSD : généralités

- Séparation Base/Applications tiers
- Support de l'update binaire (security fix, errata)
- Support de l'upgrade binaire (changement de version de Base)
- Simplicité !

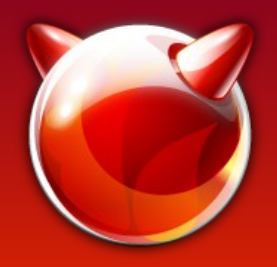

## FreeBSD : politique

- Compatibilité binaire et support sur une même branche
	- 7.x : morte depuis hier, enfin !
	- 8.x : sortie en 2009, EOL en 2014
	- 9.x : sortie en 2012, EOL en 2016 ?
	- 10.x : sortie bientôt, quand ça sera prêt :)
- Les mêmes packages/ports pour toutes les versions supportées
- $\cdot$  POLA

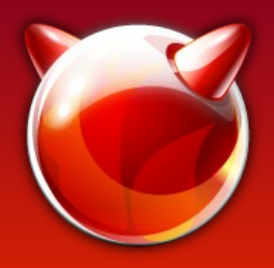

#### FreeBSD : les ports

- Set cohérent pour construire des packages
- Support de toutes les versions de FreeBSD : 8.3, 9.0, 9.1 et 10-CURRENT
- Rolling release
- Respect de l'upstream
- Les applications majeures suivent les branches stables.

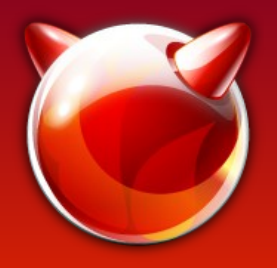

- Préhistoire :
	- Roue carrée
	- Pas d'upgrade binaire
	- Hack pour contourner : portmaster/portupgrade
	- Complexité de gestion de sets de packages : tinderbox
	- Avez vous déjà essayé de serrer une vis avec un marteau ?

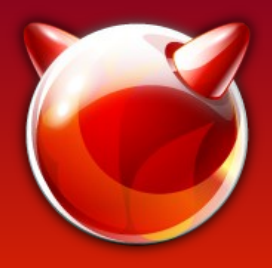

- Gestionnaire de paquet binaire complet
	- install
	- search
	- delete
	- check
	- audit
	- upgrade
	- info
	- repo

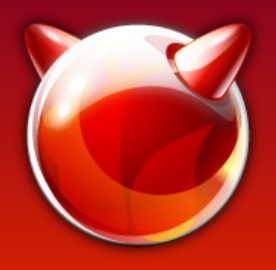

- Cas d'utilisation :
	- pkg install nginx
	- pkg upgrade
	- pkg delete
	- pkg autoremove
	- pkg check -s
	- pkg check -d
	- pkg audit

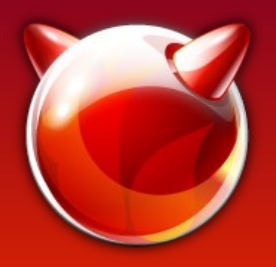

- Mise à jour de FreeBSD 8.3 à 9.1
	- Aujourd'hui :
		- freebsd-update -r 9.1-RELEASE upgrade install
		- reboot
		- freebsd-update install
		- pkg-static upgrade -f
	- Demain (ou aujourd'hui pour les aventureux)
		- pkg install -f freebsd-kernel freebsd-world
		- pkg-static upgrade -f

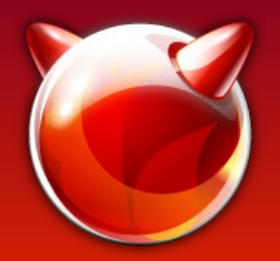

- Installation d'une jail
	- mkdir -p /jails/masuperprison/etc
	- jail -c persist ip4=inherit path=/jails/masuperprison name=jolieprison
	- cp /etc/resolv.conf /jails/superprison/etc/
	- ABI=FreeBSD:9:x86:64 PACKAGESITE=[http://monsiteamoi](http://monsiteamoi/) \

pkg -j jolieprison install freebsd-world nginx

- Upgrade de toutes les jails :
	- for j in \$(jls name) ; do pkg -j \$j upgrade ; done

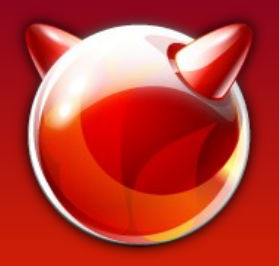

### FreeBSD : poudriere

- Usine de construction de packages
- Testeur de packages
- Q/A de packages (attention peut être très rigide)
- Stresseur de système
- Outil de test de fiabilité d'OS (dillon approved)

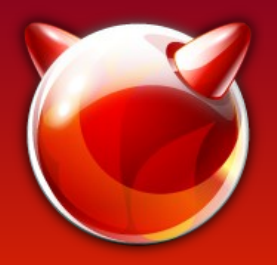

### FreeBSD : poudriere

- Construction en chambre blanche sécurisée
- Cross compilation
- Parallélisation massive et paramétrable
- Utilisation poussée de ZFS
- Bientôt disponible sans ZFS
- Build incrémentaux
- Portshaker son compagnon de choix pour les packages additionnels

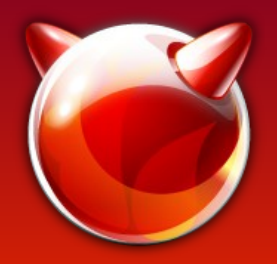

### FreeBSD : poudriere

- Faire des packages pour FreeBSD 9 amd64 :
	- poudriere jail -c -j 91amd64 -v 9.1-RELEASE
	- poudriere ports -c
	- cat > /usr/local/etc/poudriere.d/make.conf <<EOF WITH\_PKGNG=yes EOF
	- poudriere bulk -j 91amd64 www/nginx devel/fossil

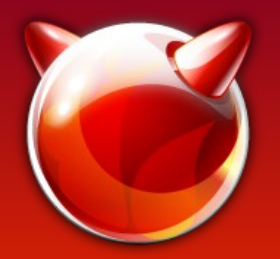

#### FreeBSD : liens

- <http://wiki.FreeBSD.org/pkgng>
- <http://wiki.freebsd.org/PkgPrimer>
- <http://wiki.freebsd.org/pkgng/CharterAndRoadMap>
- <https://github.com/pkgng/pkgng>
- #pkgng sur Freenode
- #poudriere sur Freenode
- <https://fossil.etoilebsd.net/poudriere>
- [http://www.FreeBSD.org](http://www.FreeBSD.org/)

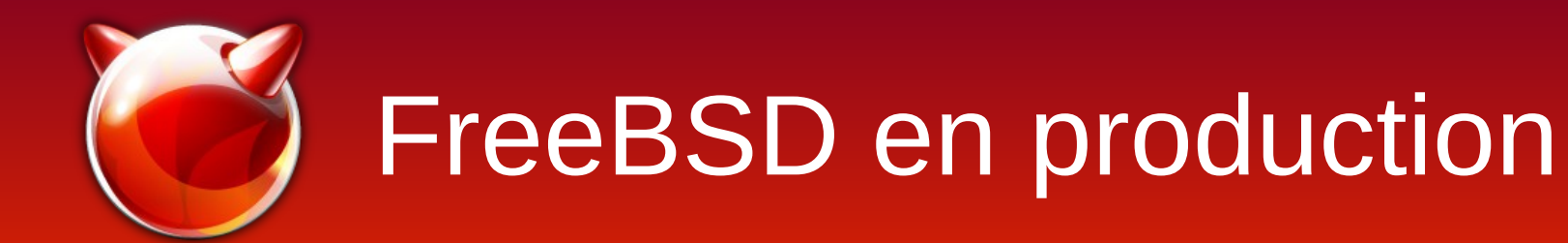

#### Questions ?

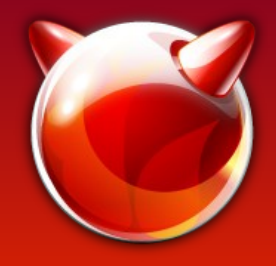